## **Engine Scripts - Camera**

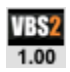

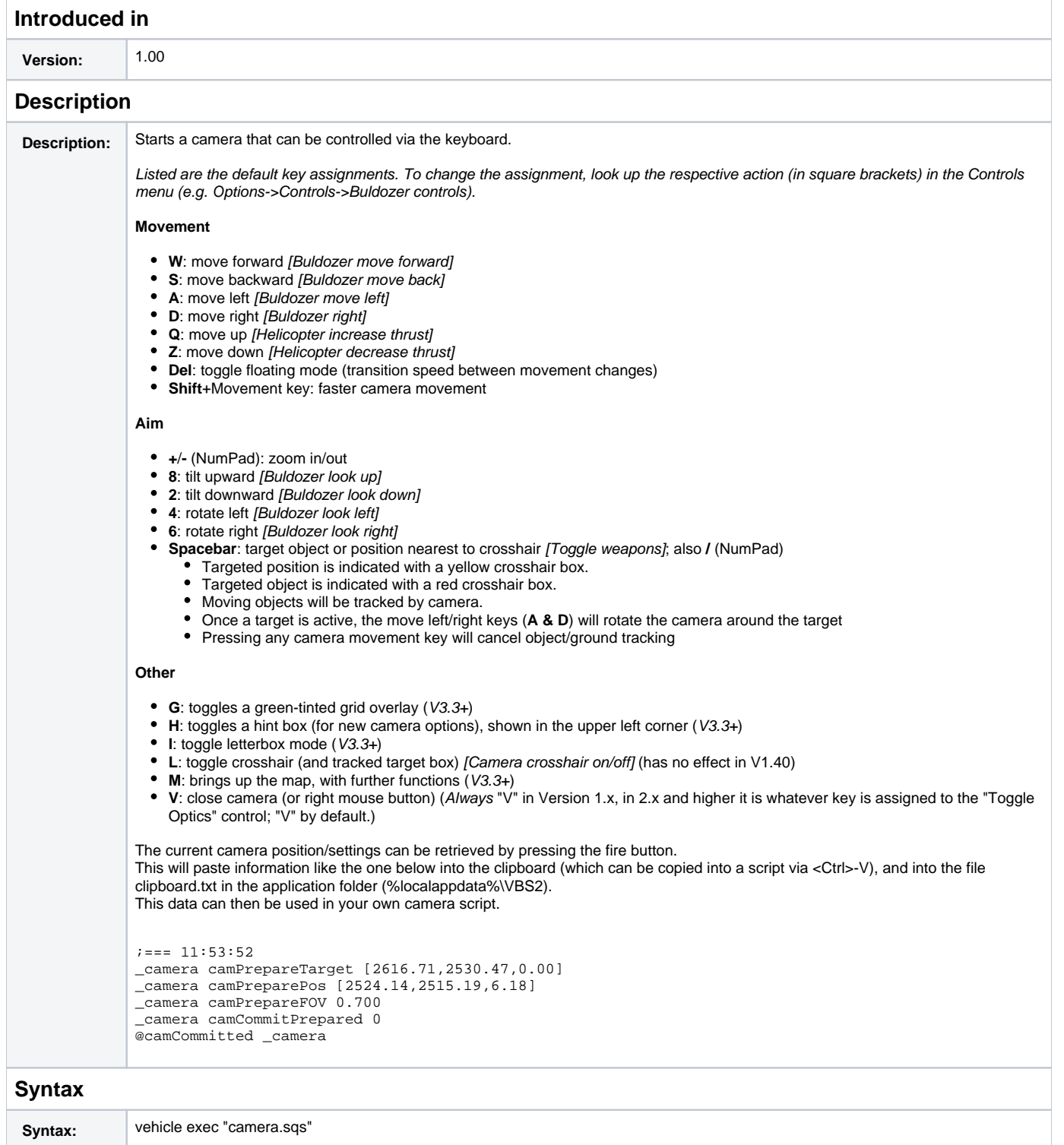

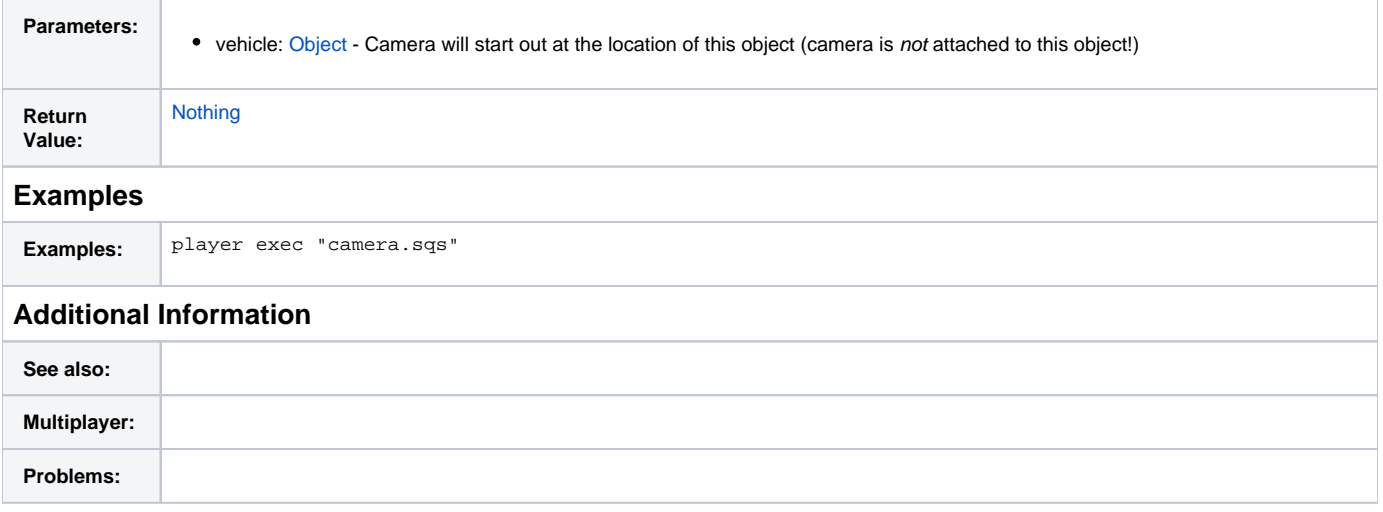

## **Notes**